#### САНКТ-ПЕТЕРБУРГСКОЕ ГОСУДАРСТВЕННОЕ БЮДЖЕТНОЕ ПРОФЕССИОНАЛЬНОЕ ОБРАЗОВАТЕЛЬНОЕ УЧРЕЖДЕНИЕ «КОЛЛЕДЖ «КРАСНОСЕЛЬСКИЙ»

#### РАССМОТРЕНО И ПРИНЯТО

на заседании Педагогического Совета СПб ГБПОУ «Колледж «Красносельский»

Протокол № 9 от 10.06 2022 г.

#### **УТВЕРЖДАЮ** Директор СПб ГБПОУ «Колледж «Красносельский» Г.И. Софина  $\ll 10$ » 06 2022 г. Приказ № 86 от 10.06 2022 г.

# МЕТОДИЧЕСКИЕ УКАЗАНИЯ ПО ВНЕАУДИТОРНЫМ САМОСТОЯТЕЛЬНЫМ РАБОТАМ

по дисциплине

ОДп.13 Информатика

## программы подготовки специалистов среднего звена по специальности

38.02.03 Операционная деятельность в логистике

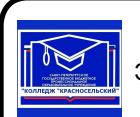

ДОКУМЕНТ ПОДПИСАН ЭЛЕКТРОННОЙ ПОДПИСЬЮ

Сертификат: 00ED77B06BDF80A9696BBCD20F34383DB4 Владелец: Софина Галина Ивановна<br>Действителен: с 20.02.2023 до 15.05.2024

Санкт-Петербург

2022 г.

#### Ввеление

Требования работодателей к современному специалисту, а также федеральный государственный образовательный стандарт ориентированы, прежде всего, на умения самостоятельной деятельности и творческий подход к специальности. Профессиональный рост специалиста, его социальная востребованность, как никогда зависят от умений проявить инициативу, решить нестандартную задачу, от способности к планированию и прогнозированию самостоятельных действий. Стратегическим направлением повышения качества образования в этих условиях является оптимизация системы управления учебной работой обучаемых, в том числе и их самостоятельной работой.

Методические указания по выполнению самостоятельных работ по дисциплине ОДП.13 Информатика созданы Вам в помощь для работы во внеурочное время.

Наличие положительной оценки (отметки о выполнении) каждого вила самостоятельной работы необходимо для получения зачета по дисциплине, поэтому в случае невыполнения работы по любой причине или получения неудовлетворительной оценки за самостоятельную работу Вы должны найти время для ее выполнения или пересдачи.

Перед выполнением внеаудиторной самостоятельной работы преподаватель проводит инструктаж (консультацию) с определением цели задания, его содержания, сроков выполнения, основных требований к результатам работы, критериев оценки, форм контроля и перечня литературы.

Внимание! Если в процессе выполнения заданий для самостоятельной работы возникают вопросы, разрешить которые Вам не удается, необходимо обратиться к преподавателю для получения разъяснений.

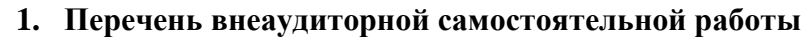

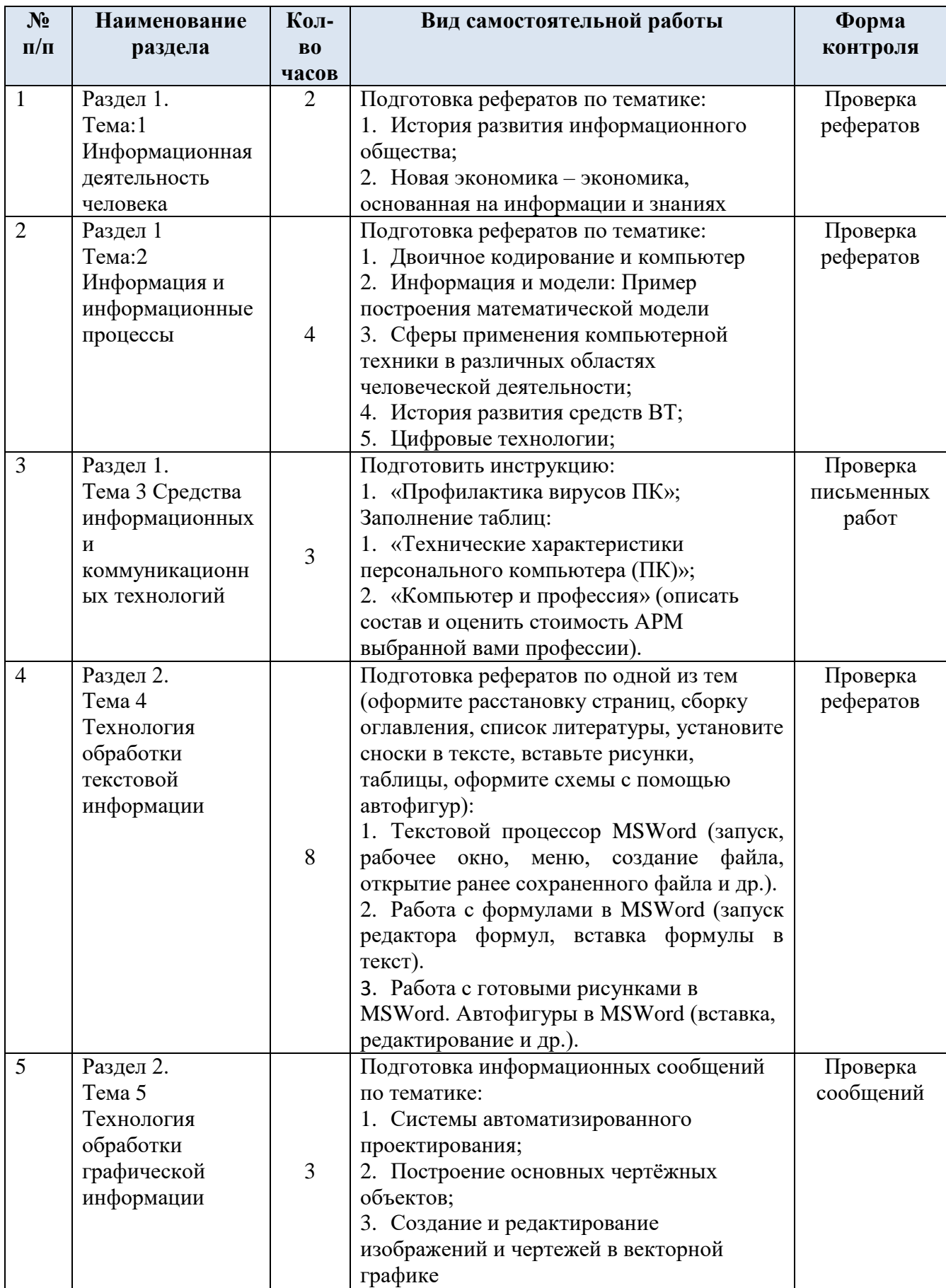

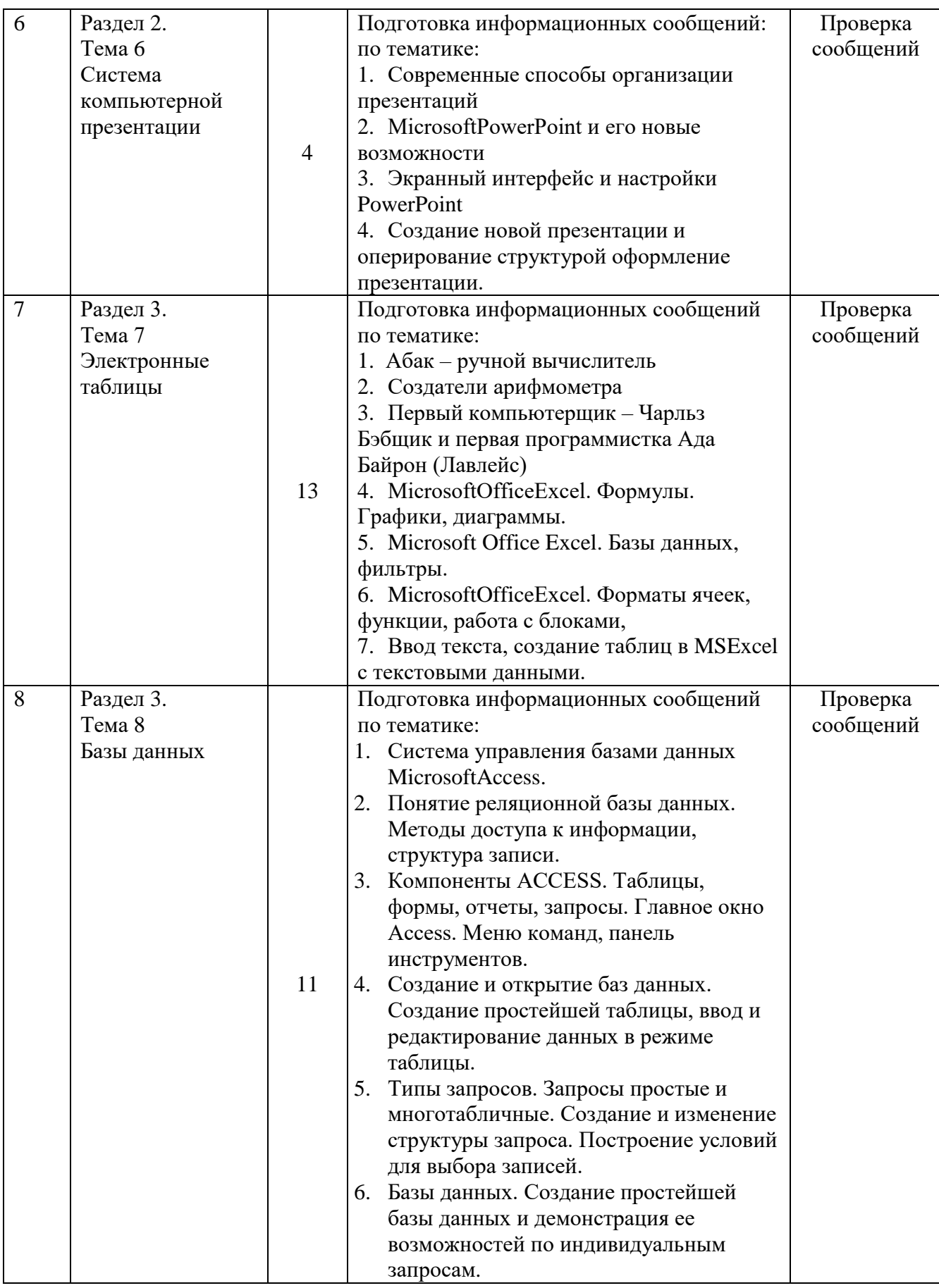

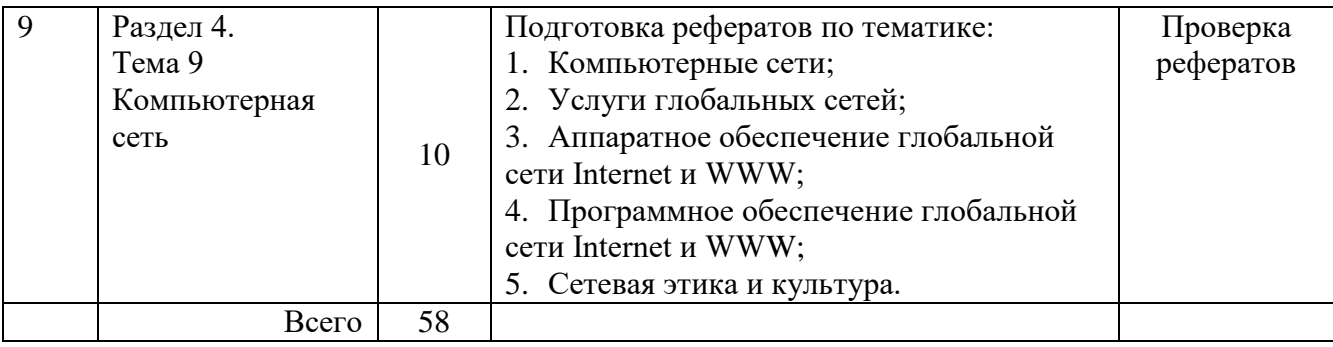

## **2. ТЕМАТИКА И ЗАДАНИЯ ДЛЯ САМОСТОЯТЕЛЬНОЙ РАБОТЫ САМОСТОЯТЕЛЬНАЯ РАБОТА №1, 2, 4, 9**

**Задание для самостоятельной работы:** Подготовка рефератов по заданной тематике Время на выполнение соответственно - 1, 3, 8, 7 ч.

*Целью написания рефератов является:* 

 привитие обучающимся навыков библиографического поиска необходимой литературы (на бумажных носителях, в электронном виде);

 привитие навыков компактного изложения мнения авторов и своего суждения по выбранному вопросу в письменной форме;

 приобретение навыка грамотного оформления ссылок на используемые источники, правильного цитирования авторского текста;

выявление и развитие интереса к определенной научной и практической проблематике с тем, чтобы

*Основные задачи обучающихся при написании реферата:* 

с максимальной полнотой использовать литературу по выбранной теме

(как рекомендуемую, так и самостоятельно подобранную) для правильного понимания авторской позиции;

верно (без искажения смысла) передать авторскую позицию в работе;

уяснить для себя и изложить причины своего согласия (несогласия) с

тем или иным автором по данной проблеме.

*Требования к содержанию:* 

 материал, использованный в реферате, должен относиться строго к выбранной теме;

 необходимо изложить основные аспекты проблемы не только грамотно, но и в соответствии с той или иной логикой (хронологической, тематической, событийной);

 реферат должен заканчиваться подведением итогов проведенной исследовательской работы: содержать краткий анализ-обоснование

преимуществ той точки зрения по рассматриваемому вопросу, с которой Вы солидарны.

*Структура реферата:* 

1. Начинается реферат с титульного листа.

титульный лист реферата является первым листом в работе. Он не нумеруется;

 поля титульного листа должны быть выдержаны в тех же размерах, что и вся работа.

Стандартно: левое – 3см, правое – 1,5 см, верхнее – 2см, нижнее – 2 см.

 выравнивание содержимого всех строк «по центру». Кроме строк «Выполнил» и «Проверил», их выравнивание – по правому краю;

шрифт – такой же, как во всей работе, т.е. обычно: шрифт Times New

Roman (14). Курсив не используется;

 тема реферата должна выделяться на фоне остального текста: это делается либо посредством полужирного шрифта, либо посредством прописных (заглавных) букв.

в шапке титульного листа реферата указывается:

- Министерство образования и науки

- название учебного заведения

2. За титульным листом следует Оглавление.

Оглавление – это план реферата, в котором каждому разделу должен соответствовать номер страницы, на которой он находится.

3. Текст реферата. Он делится на три части: введение, основная часть и заключение.

 Введение – раздел реферата, посвященный постановке проблемы, которая будет рассматриваться и обоснованию выбора темы

 Основная часть – это звено работы, в котором последовательно раскрывается выбранная тема. Основная часть может быть представлена как цельным текстом, так и разделена на главы (после номера главы точка не ставится). При необходимости текст реферата может дополняться иллюстрациями, таблицами, графиками, но ими не следует "перегружать" текст

 Заключение – данный раздел реферата должен быть представлен в виде выводов, которые готовятся на основе подготовленного текста. Выводы должны быть краткими и четкими. Также в заключении можно обозначить проблемы, которые "высветились" в ходе работы над рефератом

4. Список источников и литературы. В данном списке называются как те

источники, на которые ссылается студент при подготовке реферата, так и все

иные, изученные им в связи с его подготовкой. В работе должно быть

использовано не менее 4 разных источников. Работа, выполненная с

использованием материала, содержащегося в одном научном источнике,

является явным плагиатом и не принимается. Оформление Списка источников и Литратуры должно соответствовать требованиям библиографических стандартов.

*Объем и технические требования, предъявляемые к выполнению реферата:* 

объем работы должен быть, как правило, не менее 12 и не более

20 страниц. Работа выполняется на одной стороне листа стандартного формата;

размер шрифта 14, интервал – 1,5;

 размеры оставляемых полей: левое – 30 мм, правое – 15 мм, нижнее – 20 мм, верхнее  $-20$  мм.;

страницы должны быть пронумерованы;

 расстояние между названием части реферата или главы и последующим текстом должно быть равно трем интервалам;

 фразы, начинающиеся с "красной" строки, печатаются с абзацным отступом от начала строки, равным 1 см.

*При цитировании необходимо соблюдать следующие правила:* 

 текст цитаты заключается в кавычки и приводится без изменений, без произвольного сокращения цитируемого фрагмента (пропуск слов, предложений или абзацев допускается, если не влечет искажения всего фрагмента, и обозначается многоточием, которое ставится на месте пропуска) и без искажения смысла;

каждая цитата должна сопровождаться ссылкой на источник.

#### *Критерии оценки:*

- соответствие содержания выбранной теме;
- отсутствие в тексте отступлений от темы;
- соблюдение структуры работы, её четкость и обоснованность;
- четкое выявление проблемы контекста содержание;
- логика построения текста;
- культура письменной речи;

 оформление текста (правильное применение и оформление ссылок, составление библиографии);

соблюдение объема работы;

 аккуратность и правильность оформления, а также технического выполнения работы;

#### *Форма контроля*:

проверка подготовленных рефератов;

### САМОСТОЯТЕЛЬНАЯ РАБОТА №3

Задание для самостоятельной работы: 1) подготовить инструкцию оп заданной тематике; 2) заполнение таблицы

Время на выполнение работы - 2 часа

I часть

- $1<sup>1</sup>$ Работа с основной и дополнительной литературой;
- $\overline{2}$ . Дать подробное описание и проиллюстрировать следующие пункты:
- Способы профилактики ПК  $\mathbf{a}$ .
- $\mathbf{h}$ . Профилактика вирусов ПК на основе антивирусной программы
- Очистка жесткого диска и логических разделов от мусора  $\mathbf{c}$ .
- d. Проверка и дефрагментация диска
- Работа с обновлениями системы e.
- f. Поддержание драйверов в актуальном состоянии
- Оптимизация быстродействия  $\mathbf{g}_{\bullet}$
- $h<sub>1</sub>$ Удаление ненужного ПО
- i. Использование автоматизированных деинсталляторов
- $\mathbf{i}$ . Автоматизированные программы-оптимизаторы
- $\mathcal{R}_{\alpha}$ Записать краткий итог в любом текстовом редакторе

 $\overline{4}$ Отчет о проделанной работе отправить на электронный алрес преподавателя: в теме письма указать Фамилию Имя, № группы; к письму прикрепить подготовленный текстовый документ под названием инструкция

Критерии оценки:

- соответствие содержания:  $\overline{a}$
- отсутствие в инструкции отступлений от темы;  $\equiv$
- $\frac{1}{2}$ соблюдение структуры работы, её четкость и обоснованность;
- культура письменной речи;

оформление текста (правильное применение и оформление ссылок. составление библиографии);

аккуратность и правильность оформления, а также технического выполнения работы;

Форма контроля:

проверка подготовленной инструкции;

II часть:

#### Заполните таблицу:

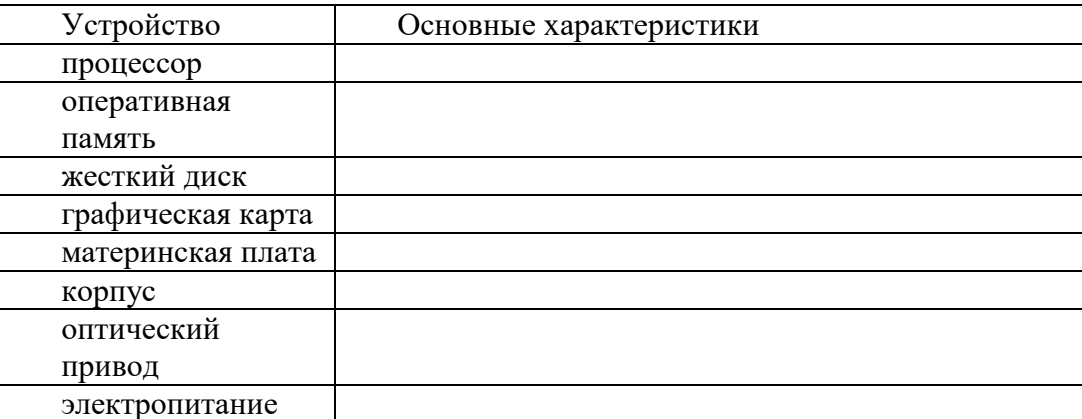

Составить и заполнить таблицу: «Компьютер и профессия» (описать состав и оценить стоимость APM выбранной вами профессии)

Работы выполнить на листах формата А4 и сдать на проверку преподавателю. Критерии оиенки:

соответствие содержания;  $\overline{\phantom{a}}$ 

- соблюдение структуры работы, её четкость и обоснованность;
- культура письменной речи;
- оформление текста (правильное применение и оформление ссылок,

## составление библиографии);

 аккуратность и правильность оформления, а также технического выполнения работы;

*Форма контроля*:

проверка подготовленной таблиц;

#### САМОСТОЯТЕЛЬНАЯ РАБОТА №5, 6, 7, 8

Задание для самостоятельной работы: Подготовка информационных сообщений по заданной тематике.

Время на выполнение соответственно-3; 4; 10; 9 ч.

Подготовка информационного сообщения - это вид внеаудиторной самостоятельной работы по подготовке небольшого по объему устного или письменного сообщения для озвучивания на занятии.

Сообщаемая информация носит характер уточнения или обобщения, несет новизну, отражает современный взгляд по определенным проблемам изучаемой темы. Сообщение отличается от докладов и рефератов не только объемом информации, но и ее характером сообщения дополняют изучаемый вопрос. Оформляется задание письменно, оно может включать элементы наглялности (иллюстрации, демонстрацию).

Регламент времени на озвучивание сообщения - до 15 мин.

Алгоритм работы обучающегося:

- собрать и изучить литературу по теме;
- составить план или графическую структуру сообщения;  $\frac{1}{2}$
- выделить основные понятия;  $\overline{a}$
- ввести в текст дополнительные данные, характеризующие объект изучения;
- оформить текст письменно:  $\overline{a}$
- сдать на контроль преподавателю и озвучить в установленный срок.

Критерии оценки:

- актуальность темы;
- $\equiv$ соответствие солержания теме:
- глубина проработки материала;
- грамотность и полнота использования источников;
- наличие элементов наглядности.

Форма контроля:

проверка полготовленных сообщений:

## **3. Основная литература и дополнительная литература, справочники, дополнительные источники:**

## **Основные источники:**

- 1. Угринович, Н.Д. Информатика. 11 класс (базовый уровень): учебник / Н. Д. Угринович. – Москва: БИНОМ. Лаборатория знаний, 2019. – 272 с.
- 2. Угринович, Н.Д. Информатика. (базовый уровень) 10 класс: учебник / Н. Д. Угринович. – 2-е изд., стереотип. – Москва: БИНОМ. Лаборатория знаний, 2020. – 288 с.

## **Дополнительные источники:**

## **Интернет-ресурсы:**

- **1.** http://metodist.lbz.ru файлы для выполнения практических работ (электронное приложение)
- **2.** [http://fcior.edu.ru](http://fcior.edu.ru/) электронные образовательные ресурсы
- **3.** Демин, А. Ю. Информатика. Лабораторный практикум: учебное пособие для среднего профессионального образования / А. Ю. Демин, В. А. Дорофеев. — Москва: Издательство Юрайт, 2021. — 133 с. — (Профессиональное образование). — ISBN 978-5-534- 07984-5. — Текст: электронный // ЭБС Юрайт [сайт]. — URL: <https://urait.ru/bcode/474757>
- **4.** Информатика для экономистов: учебник для среднего профессионального образования / В. П. Поляков [и др.]; под редакцией В. П. Полякова. — Москва: Издательство Юрайт, 2021. — 524 с. — (Профессиональное образование). — ISBN 978-5-534-11165- 1. — Текст: электронный // ЭБС Юрайт [сайт]. — URL:<https://urait.ru/bcode/471194>
- **5.** Информатика для экономистов. Практикум: учебное пособие для среднего профессионального образования / В. И. Завгородний [и др.]; под редакцией В. И. Завгороднего. — 3-е изд., перераб. и доп. — Москва : Издательство Юрайт, 2021. — 298 с. — (Профессиональное образование). — ISBN 978-5-534-11850-6. — Текст: электронный // ЭБС Юрайт [сайт]. — URL:<https://urait.ru/bcode/471195>
- **6.** Мойзес, О. Е. Информатика. Углубленный курс: учебное пособие для среднего профессионального образования / О. Е. Мойзес, Е. А. Кузьменко. — Москва: Издательство Юрайт, 2021. — 164 с. — (Профессиональное образование). — ISBN 978-5-534- 07980-7. — Текст: электронный // ЭБС Юрайт [сайт]. — URL: <https://urait.ru/bcode/474758>
- **7.** Экономическая информатика: учебник и практикум для среднего профессионального образования / Ю. Д. Романова [и др.]; под редакцией Ю. Д. Романовой. — Москва: Издательство Юрайт, 2021. — 495 с. — (Профессиональное образование). — ISBN 978-5- 534-13400-1. — Текст: электронный // ЭБС Юрайт [сайт]. — URL: <https://urait.ru/bcode/477105>